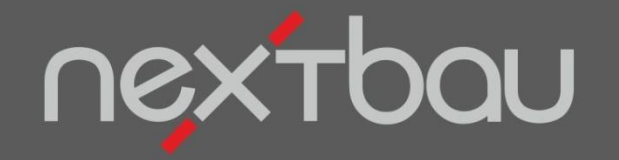

# **S C H N E L L E I N S T I E G**

# **MABE MEHRFACH NUTZEN MIT 365BAU**

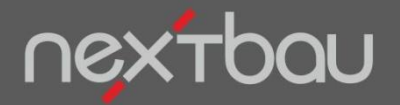

#### **Maße mehrfach nutzen mit 365bau**

#### **Wiederkehrende Maße als Variablen mehrfach nutzen**

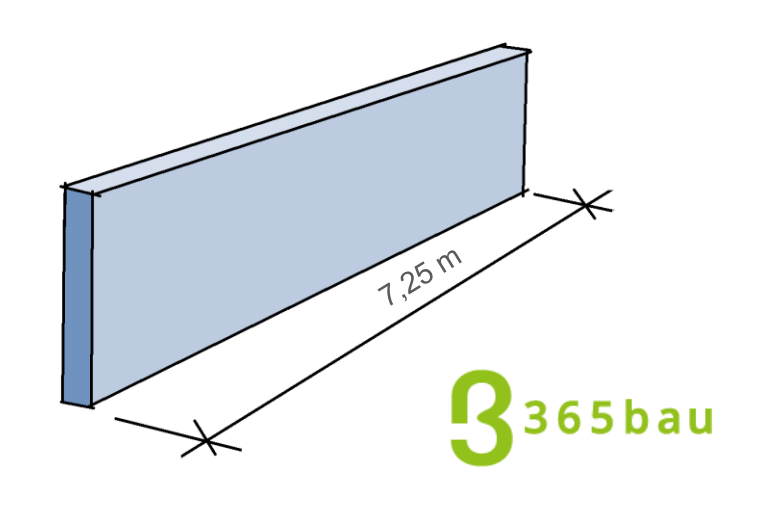

Wenn Sie das gleiche Maß mehrfach für Mengenansätze von Positionen benötigen, erledigen Sie das mit *Räume und Maße* über 365bau.

- **■** Maße nur einmal eingeben und mehrfach verwenden.
- Solche Maß-Variablen lassen sich bei Änderungen an allen Stellen aktualisieren.
- Werte erfassen Sie mit nextbau oder online mit 365bau. Auch per Smartphone auf der Baustelle.

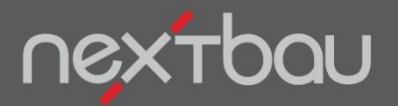

**Räume und Maße im verknüpften 365bau-Projekt**

### **Maße in der Cloud – Bearbeitung in nextbau**

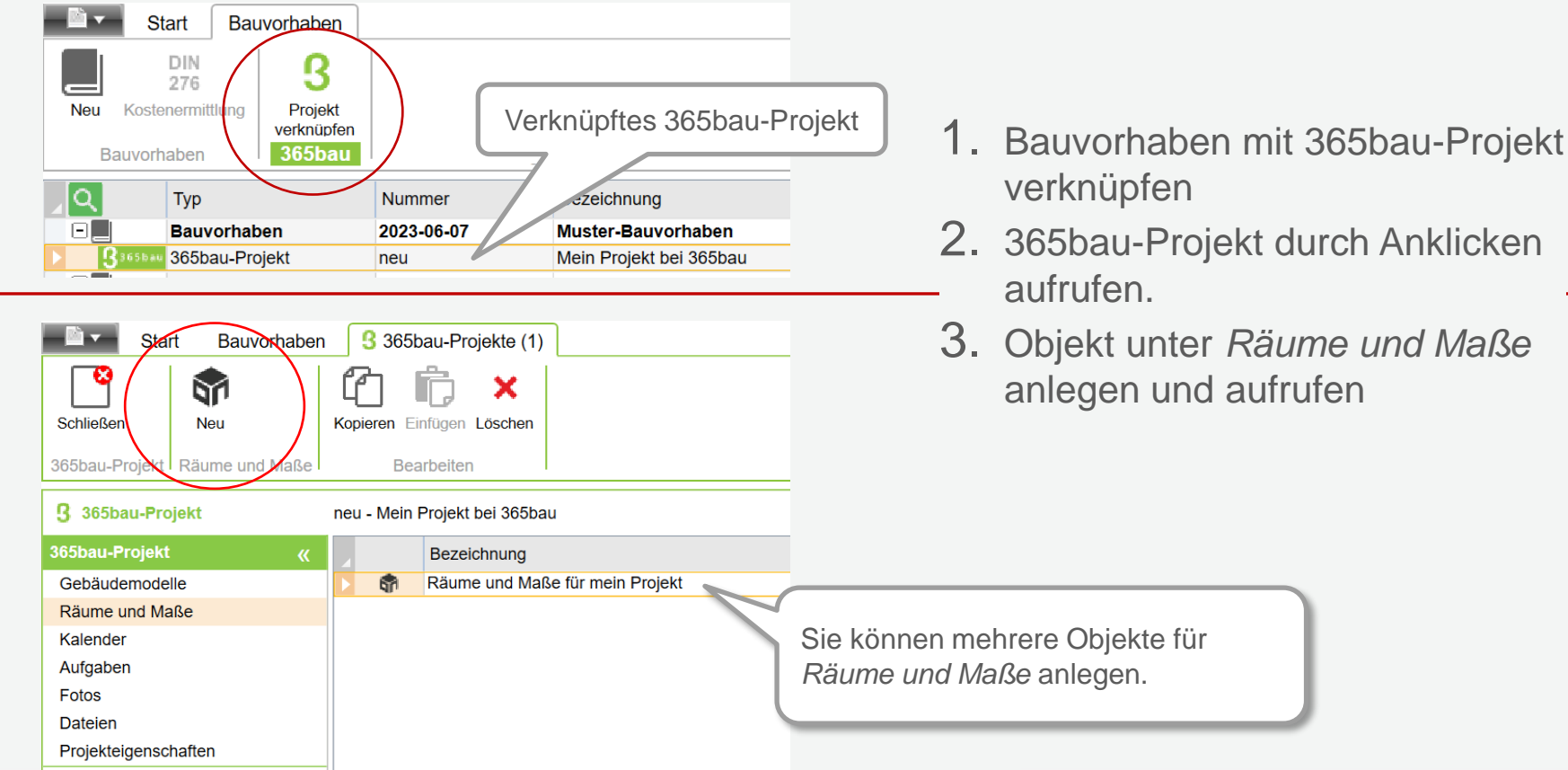

- verknüpfen
- 2. 365bau-Projekt durch Anklicken
- 3. Objekt unter *Räume und Maße*  anlegen und aufrufen

Sie können mehrere Objekte für

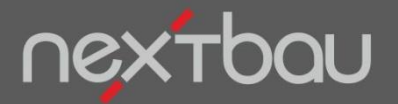

**Anlegen von Gebäudeelementen, Bauteilen, Mengen**

### **Hier herrscht Ordnung: Maße nach Ihrem Wunsch sortiert**

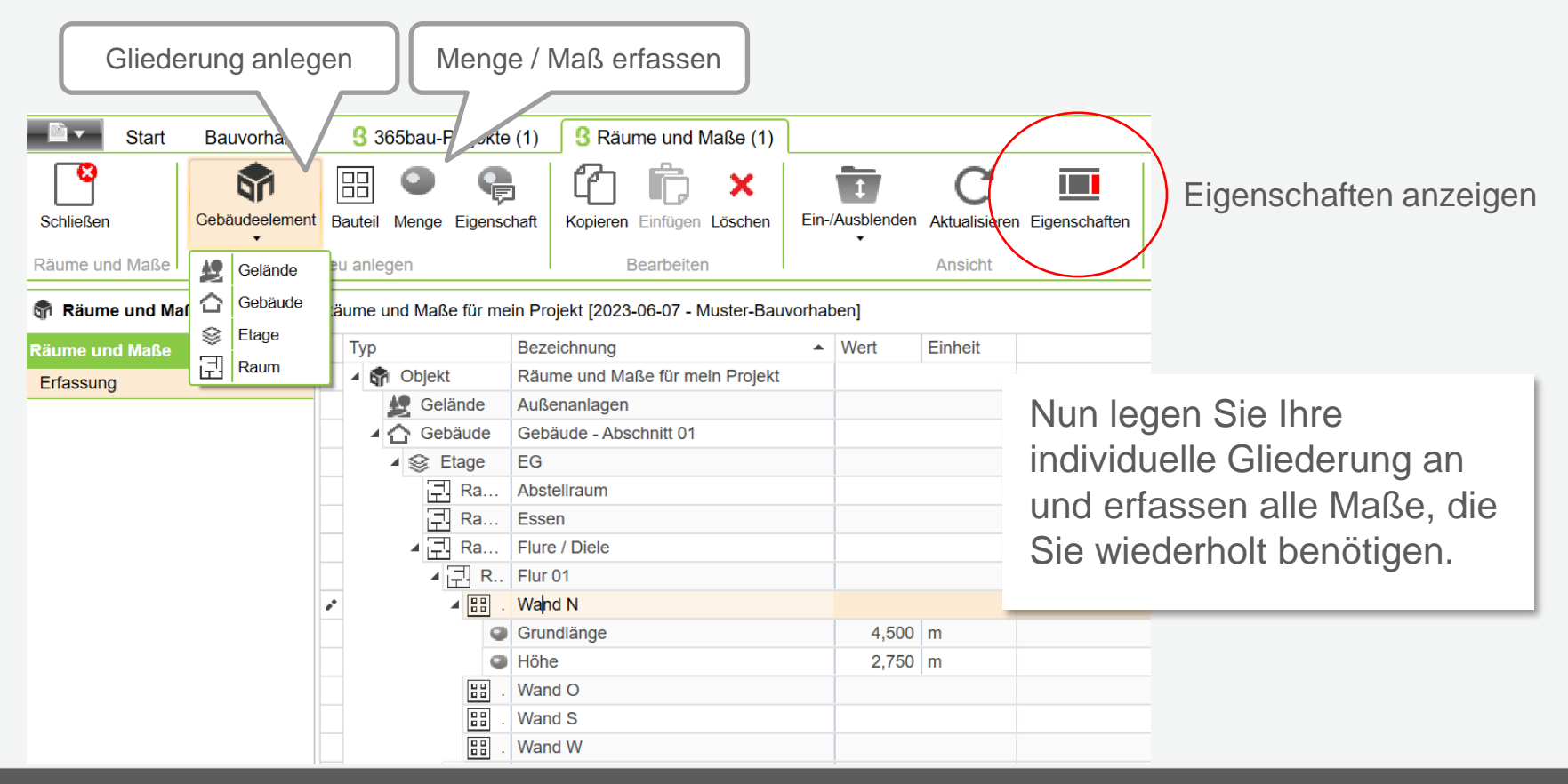

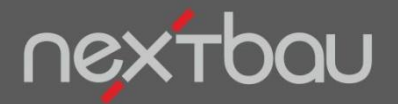

**Mengenansätze verknüpfen aus** *Räume und Maße*

# **So müssen Sie Werte nicht immer wieder eingeben:**

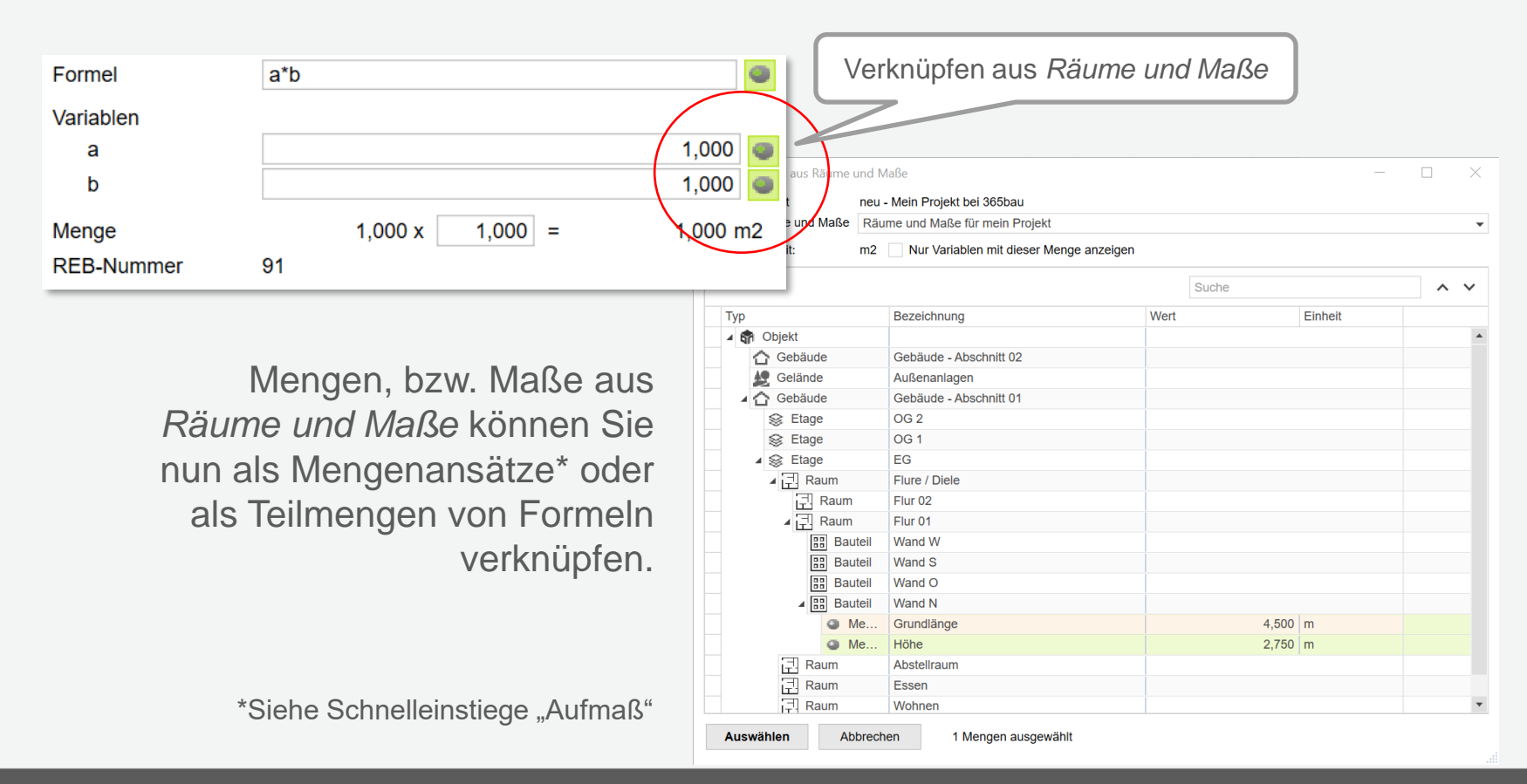

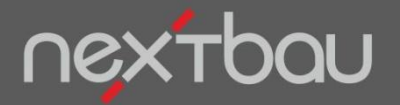

**Ein verknüpftes Maß bei Änderungen aktualisieren**

#### **Ihre Mengenansätze bleiben auf Knopfdruck aktuell**

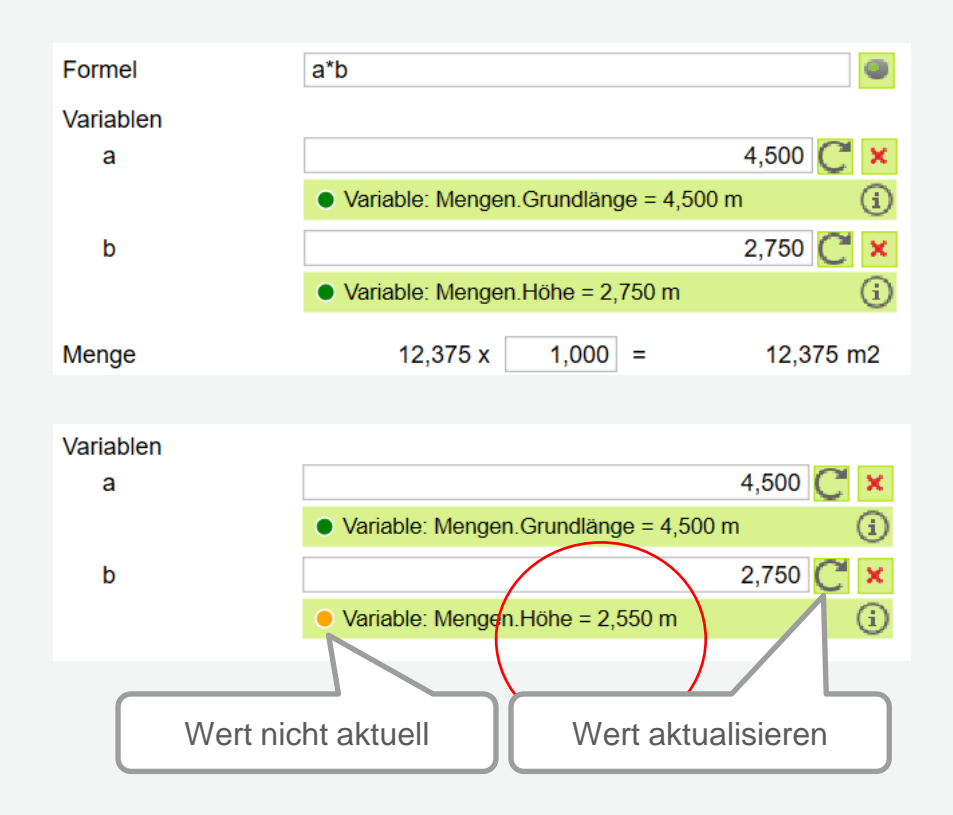

Der Mengenansatz nimmt jetzt Bezug auf die verknüpften Maße.

Ändern Sie Werte in *Räume und Maße*, erscheint ein Hinweis am verknüpften Maß. Um den aktuellen Wert zu übernehmen, genügt ein Mausklick.

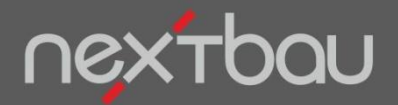

**Alle verknüpften Maße auf Änderungen prüfen und aktualisieren**

# **Alle (Maße) auf einen Streich!**

Lassen Sie alle aus *Räume und Maße* verknüpften Werte in einem Zug prüfen oder aktualisieren. Beim Prüfen werden Mengen mit Abweichungen markiert.

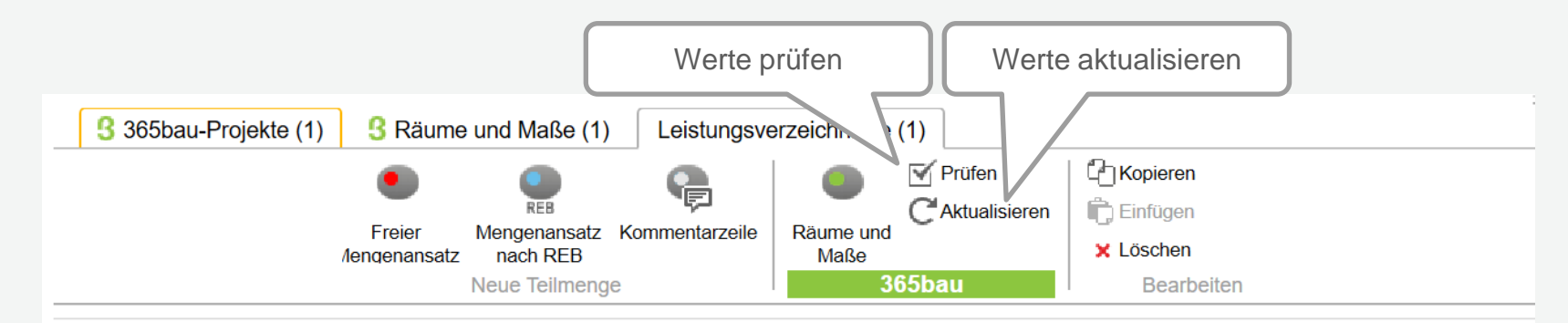

2023 577 - Mein Angebot - Muster-Bauvorhaben [2023-06-07 - Muster-Bauvorhaben]

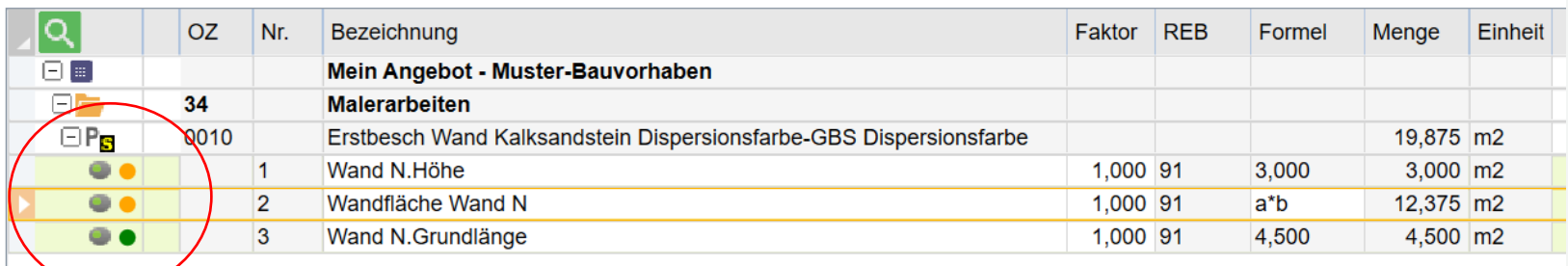

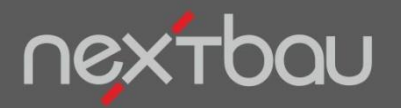

**Räume und Maße mit 365bau in der Cloud nutzen**

#### **Maße auf der Baustelle erfassen**

Räume und Maße können Sie – wie alle Funktionen von 365bau – in der Cloud aufrufen. Beispielsweise auf Ihrem Smartphone. Geben Sie Maße auf der Baustelle ein, stehen diese sofort im Büro für nextbau bereit.

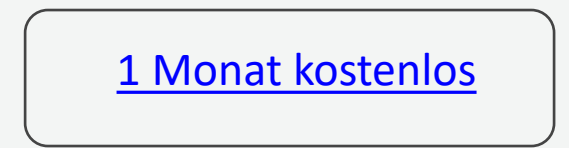

[365bau.de](http://www.365bau.de/) ist separat erhältlich und mit allen aktuellen nextbau-Versionen nutzbar. Für das Arbeiten im Team gibt es Mehrfachlizenzen.

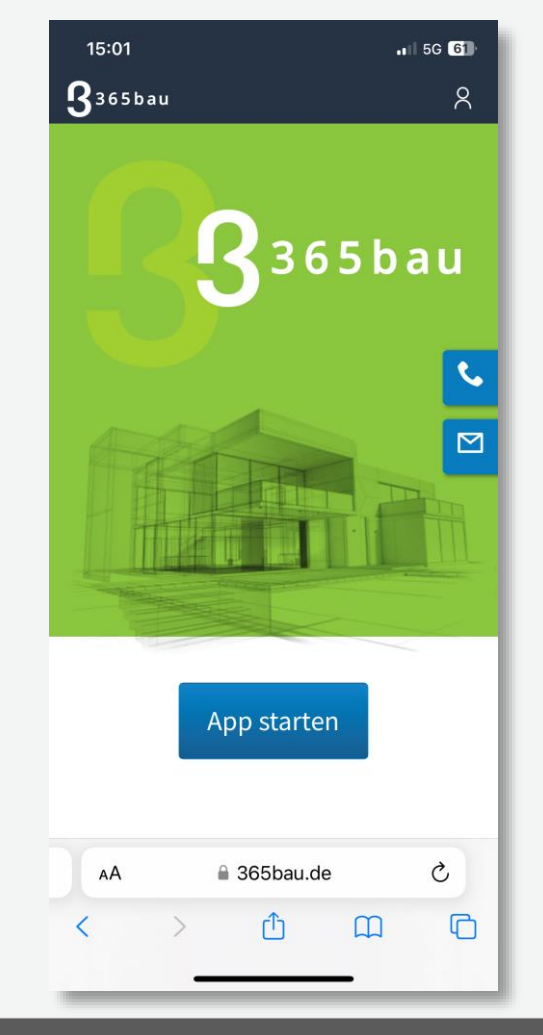